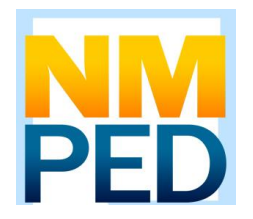

## ACCOMMODATIONS

## **Istation**

**WHAT ARE ACCOMMODATIONS?** Assessment accommodations are changes made to assessment procedures that provide students with an equal opportunity to demonstrate their knowledge and skills. These changes do not affect the reliability or validity of the assessment or alter the instructional level, content, or the performance criteria. Istation is the required state K–2 assessment for all students. For students with disabilities, participation in Istation shall be determined under the parameters of their IEPs.

**WHO ASSIGNS ACCOMMODATIONS TO STUDENTS IN ISTATION?** Only administrators with manager accounts can assign accommodations to students in the Istation Report and Management Portal. Please note, if administrators allow others to enter accommodations, the risk for invalidations increases at the school level.

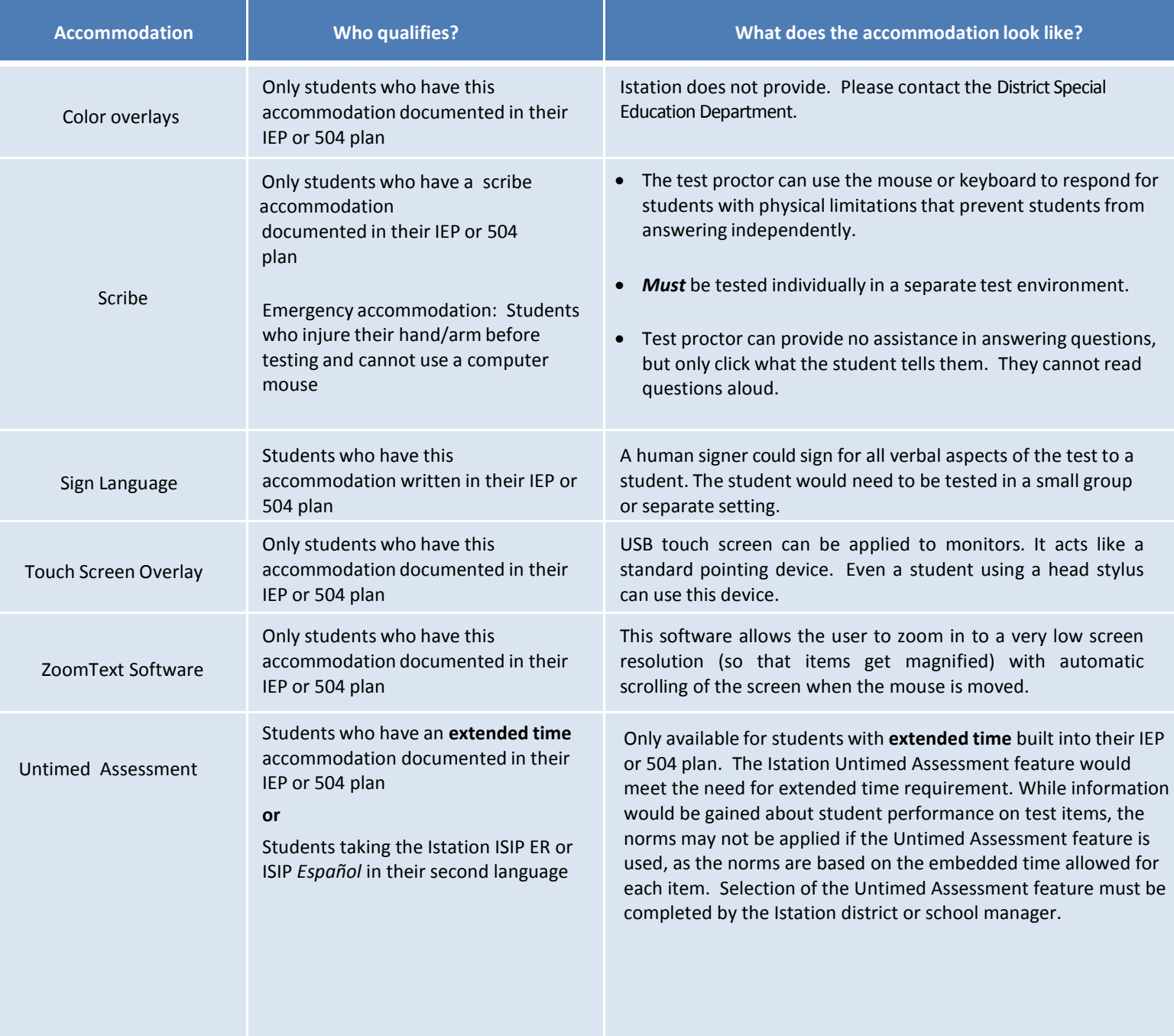

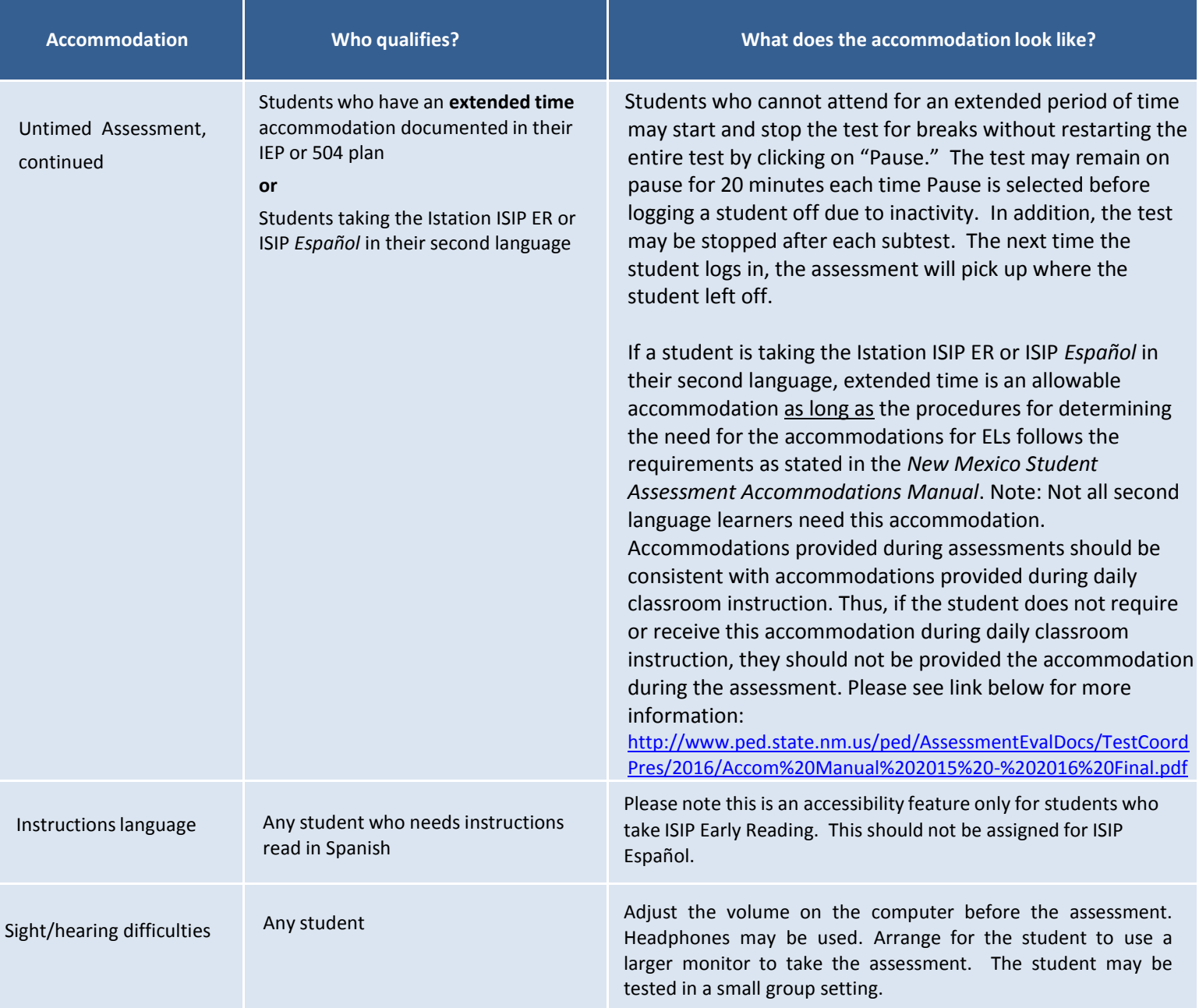

**CAUTION FOR UNTIMED A S S E S S M E N T ACCOMMODATION:** Untimed means no time limit. If a student needs more than time and a half, the IEP or 504 plan should indicate specific time requirements based on documented evidence of need. On state assessments, PED does not recommend more than double time. It is recommended that test administrators monitor and actively proctor students who receive this accommodation to ensure they do not spend more time than truly necessary on the assessment. On average, the vendor states the assessment should take no longer than 30-40 minutes for grades K-3.

## **HOW TO ASSIGN ACCOMMODATIONS IN ISTATION:**

\*Only the Untimed Assessments and instructions language need to be assigned through the Istation Report and Management Portal by the Istation district or school manager

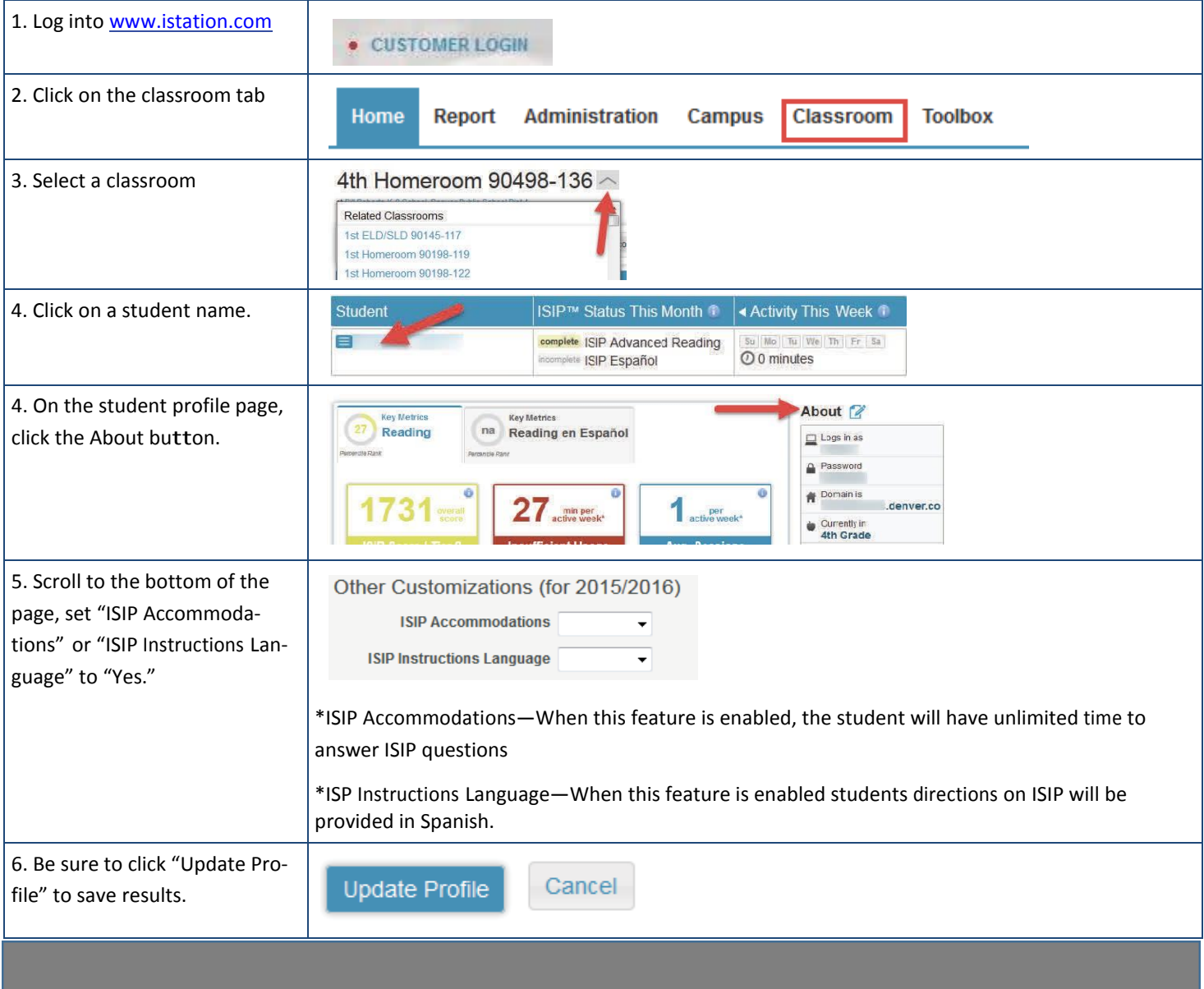